### **IPV6 address formats explained**

Note; Ipv6 addresses are case insensitive.

### **1. Link Local addresses**

-Not routable

-Used for neighbor discovery ("arp for Ipv6") and, stateless autoconfiguration, router soliciations and DHCP.

-Provides Local communication only. (can not be routed)

-Can be the next – hop Ipv6 router IP address

-Can utilize EUI-64 for the host-address or a randomized ("temporary") host address (Windows) -Is auto configured and necessary on ANY Ipv6 enabled interface

-Resembles the Windows "APIPA" address 169.254.0.0/16 [RFC3927] for local communication only.

-In case of multiple Link Local Addresses, the OutGoing interface needs to be specified! Example in UNIX:

**\$ ping6 fe80::4e8d:79ff:fedc:e236%en1**

Format: FE80::/10 till FECF:FFFF....

Range: FE80::/10 – FEBF:FFFF..../10

# **2. Unique Local addresses**

-Are routable within an organization

-Not used on the internet

-Serve the same purpose as the "Private Address Family ranges" in Ipv4 (10, 172.16-31 and 192.168)

-Are endorsed to be used within individual organizations.

Format: FC00::/7 till FDFF:FFFF

Note: FC00::/8 has not been defined yet, FD00::/8 is.

Note: Unique Local addresses replace the former "site local" addresses which are now considered obsolete.

### **3. Global Unicast addresses**

-Are governed by IANA and the RIR's. (Arin, Ripe, AFNIC, etc.) -Not all blocks are currently allocated, Ipv6 addresses on the Internet start at 2100::/3

Format: 2000::/3 till 3FFF:FFFF...

Range: 2000 3FFF:FFF.... IANA has reserved  $2000::/3 - 2000$ : FFFFF... so this first range is not found on the Internet.

#### **4. Multicast Addresses**

-Are used not only for plain multicasting but also as a replacement for broadcast addresses in Ipv4. -Start with "FF" where the next two digits define the multicast scope.

Format: FF<scope>::/16

### **5. Anycast addresses**

-Are indistinguishable from Global Unicast addresses -Are taken from the same range as Global Unicast addresses -A routable as the "one-to-nearest" address -Coincide with a deployed service like DNS, running on that address. -Work in the same fashion as Ipv4 Anycast addresses.

# **6. Broadcast Addresses**

Are NO longer used in Ipv6.

### **7. The loopback / localhost address**

-Has the same functionality as the 127.x.y.z address range in Ipv4.

Format:

::1

### **8. The Unspecified Address**

-Has the same functionality as the "all zeroes" address 0.0.0.0 in UNIX

Format:

::

### **9. IOS methods to assign Ipv6 addresses**

```
(config) # ipv6 unicast-routing
(config-if)# ipv6 address <ipv6>/64
```
(config-if)# **ipv6 address <ipv6>/64 eui-64** (config-if)# **ipv6 address autoconfig** (config-if)# **ipv6 address dhcp**

# **10. M/O flags in Stateless Autoconfiguration (SAC)**

Managed Flag : M Other Configuration Flag : O

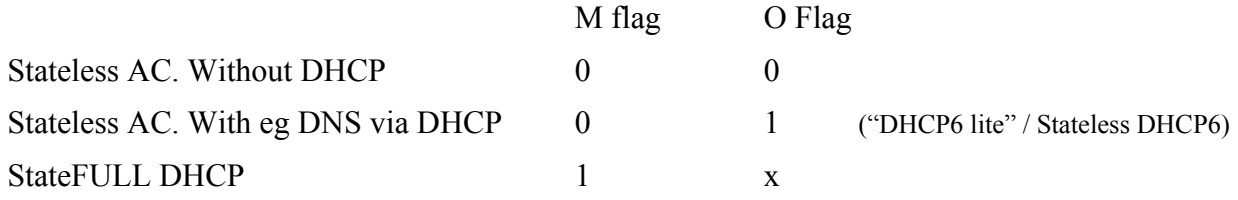

### **11. 6to4 Address**

-Used for tunneling IPv6 in an IPv4 datagram.

-The Protocol type in the IPv4 header is set to "41" which corresponds to an IPv6 encapsulated datagram as payload for an IPv4 datagram.

Format:

 $2002$ : <32 bit IPv4 source address in hex $\geq$ ::/48

Here 2002 signifies that 6to4 tunneling is used. This leaves 16 bits to form (sub)nets for a /64 prefix.

Example: 2002:c000:0204::/48 for IPv4 address 192.0.2.4. (0xc0 = 192)